#### **Course of Study Information Page**

#### Course Title: Business/Technology - Technology Team II (#476)

Rationale: A continuum of courses, including advanced classes in com puter technology is needed. This course provides the opportunity for students to increase their technical skills through a year-long (one term) course. In addition, this course offers students the opportunity to continue to explore computer repair and maintenance as a possible career option.

Course Description: This course is a continuation of Tech Team I, a lab/textbook course. In this course students will continue to improve their knowledge and skills in computer technology. Students will serve as the first response team to computer hardware and software repair needs for their schools. Students will do the initial diagnosis of the problem and then com plete the repair or escalate the problem to the next level of response. Students will be required to keep records on all repairs, update the records for the school and monitor users. Students will serve as technical support in the computer labs when teachers bring classes in to work on projects. Students will be required to keep current on developm ents in the area of com puter technology and participate in field trips as available to businesses in the field.

#### How Does This Course Align With or Meet State and District Content Standards?

The currently adopted District Technology Standards support this course (See El Dorado County Technology Competencies: Grades 9-12). The National Technology Standards from ISTE also support this type of course. Further, the District's Strategic Plan supports the integration of School-to-Career components within courses of study (See Focus Group - School-to-Career). Finally, this course continues to enhance students' opportunities for employment in the field.

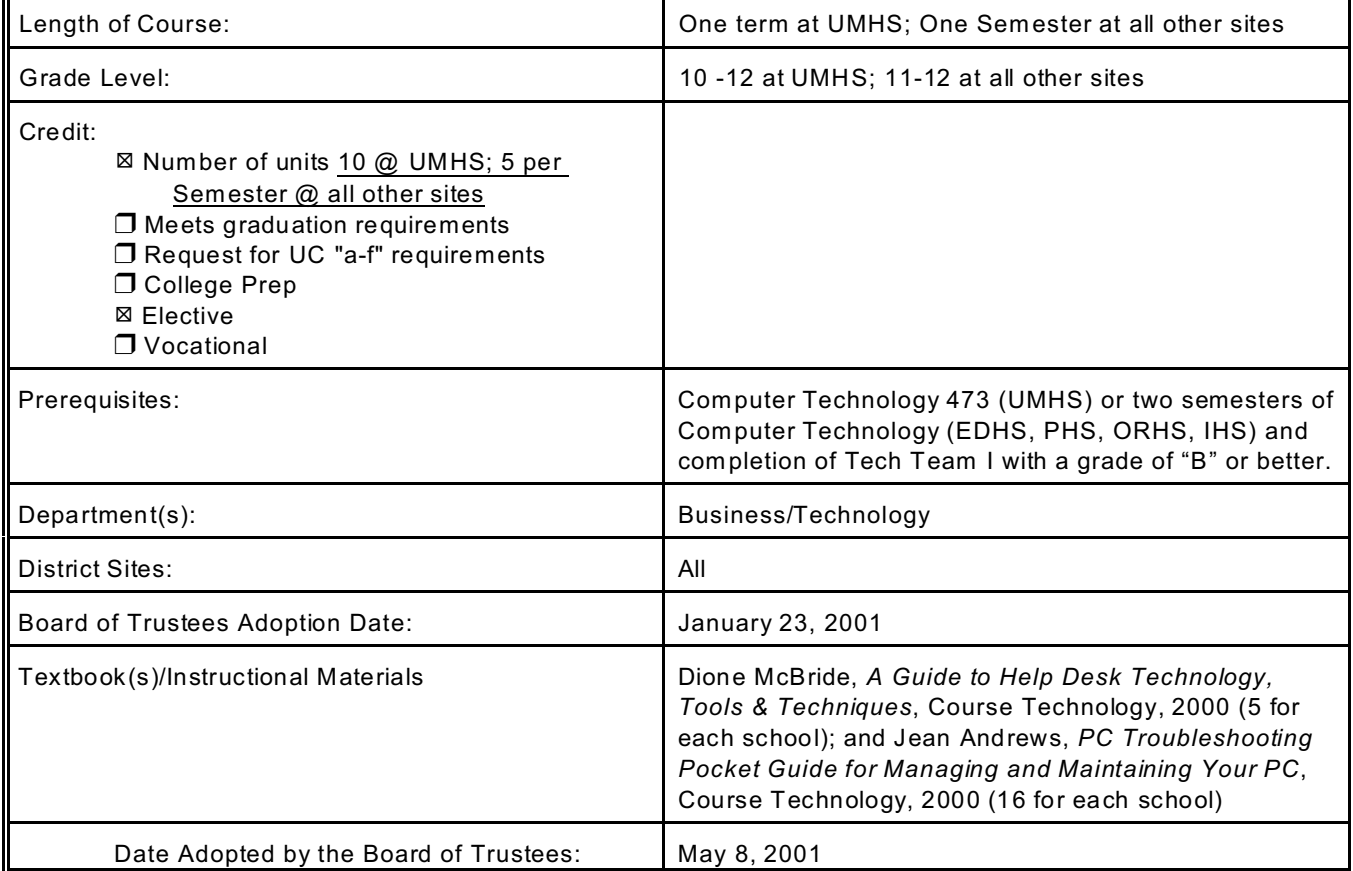

#### **Course Title: TECH TEAM II**

### **TABLE OF CONTENTS**

# UNIT UNIT TITLE PAGE UNIT 1: Basic Components and System Designs .......... .......... .......... ...... 3 UNIT 2: Troubleshooting Basics .......... .......... .......... .......... ......... 4 UNIT 3: Troubleshoot System Board Components .......... .......... .......... ..... 5 UNIT 4: Upgrades .......... .......... .......... .......... .......... .......... 6 UNIT 5: General Trouble Shooting .......... .......... .......... .......... ....... 7 UNIT 6: Troubleshooting Storage Devices .......... .......... .......... .......... . 8 UNIT 7: Lab Management .......... .......... .......... .......... .......... .... 9

#### Department: Business/Technology Course Title: Tech Team II

### UNIT #1 : Basic Components and System Designs

GOAL: Students will be able to identify, replace and service the various components of the computer.

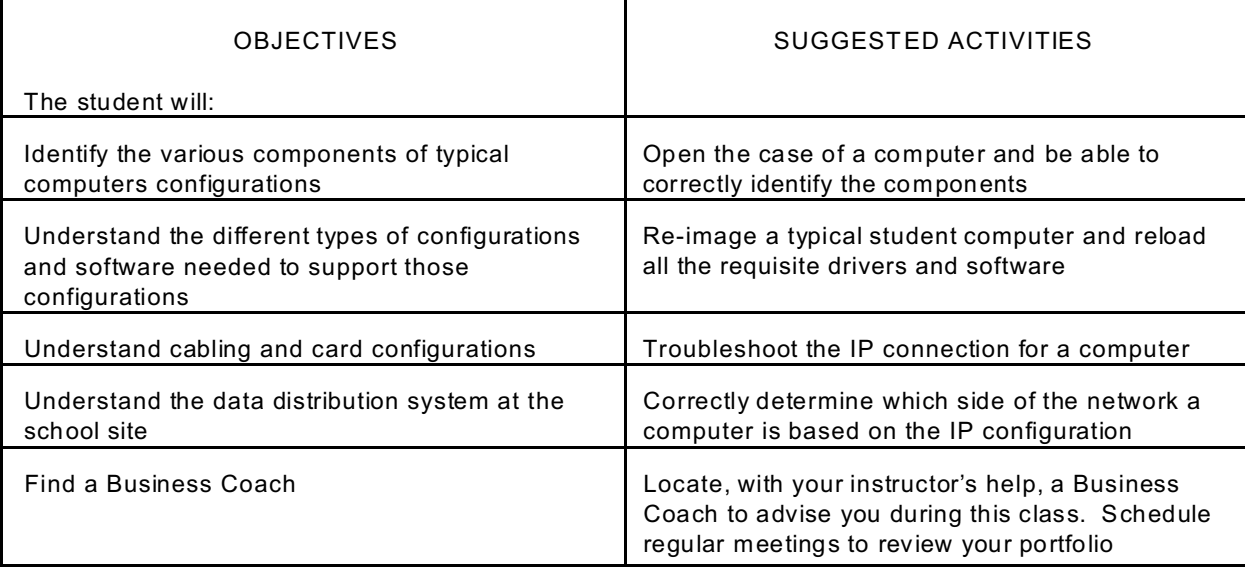

#### Department: Business/Technology Course Title: Tech Team II

## UNIT #2 : Troubleshooting Basics

## GOAL: Students will diagnose and solve basic computer problems

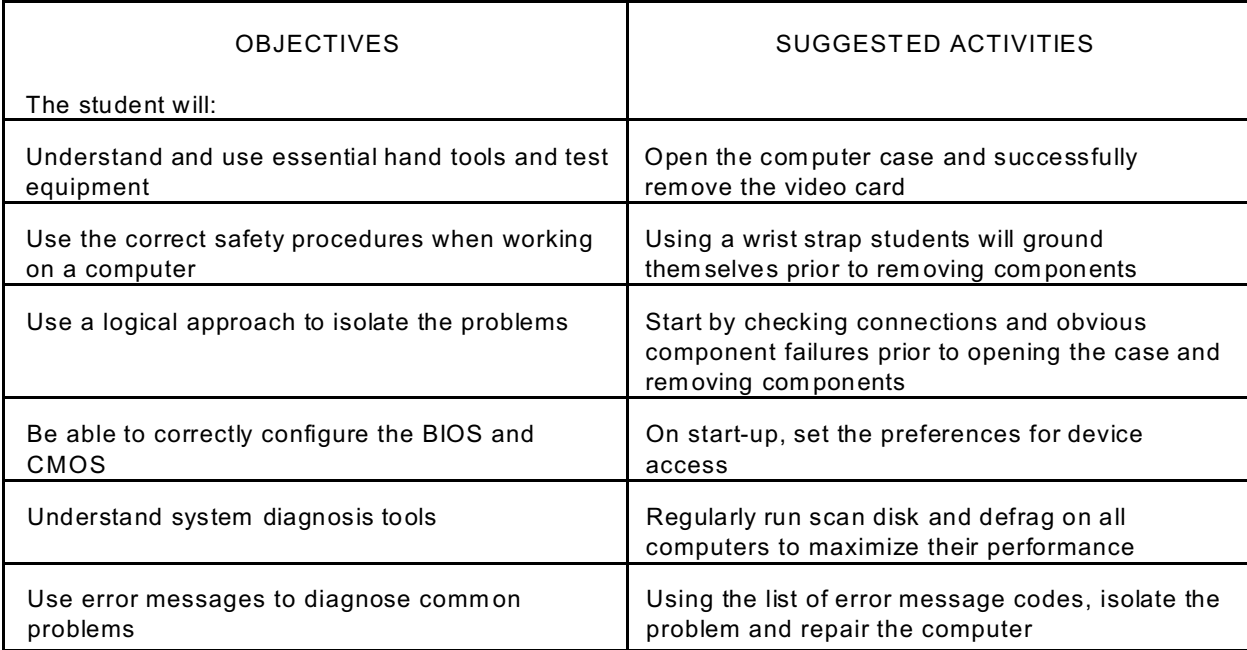

Department: Business/Technology Course Title: Tech Team II

## UNIT #3 : Troubleshoot System Board Components

## GOAL: Students will diagnose and repair errors pertaining to the system board

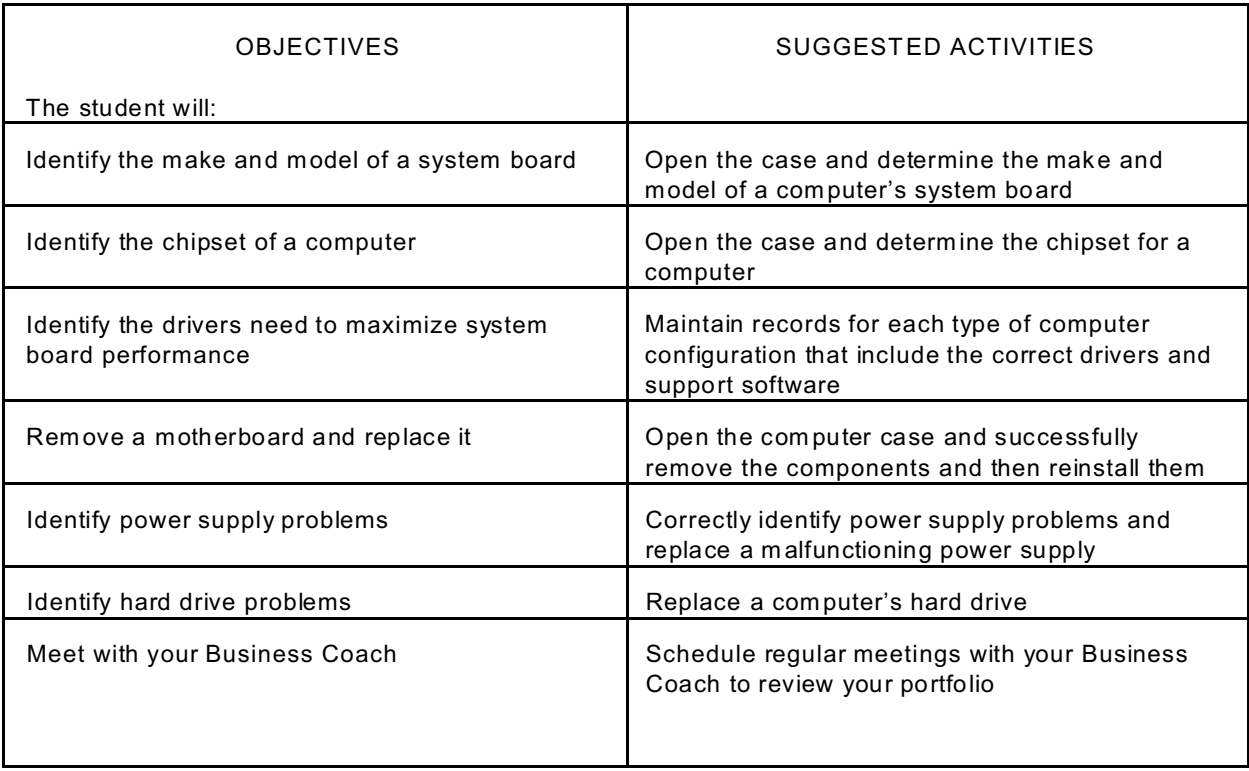

Department: Business/Technology Course Title: Tech Team II

## UNIT #4 : Upgrades

## GOAL: Students will be able to upgrade computer systems

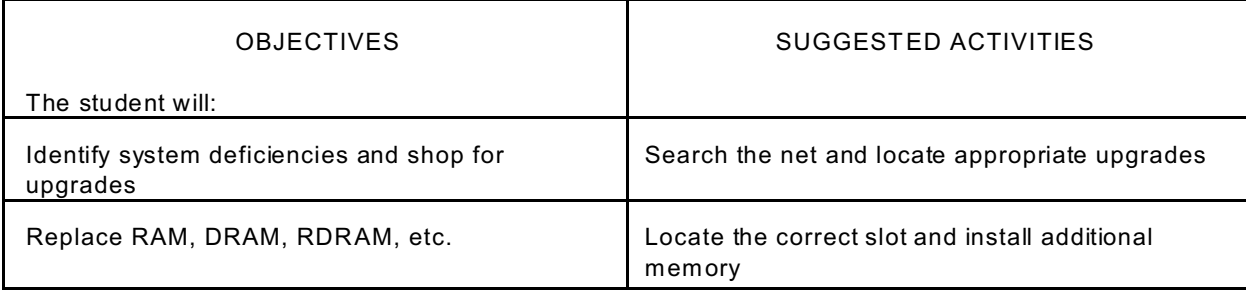

#### Department: Business/Technology Course Title: Tech Team II

# UNIT #5: General Troubleshooting

GOAL: Students will diagnose, troubleshoot and maintain all the computers at the school

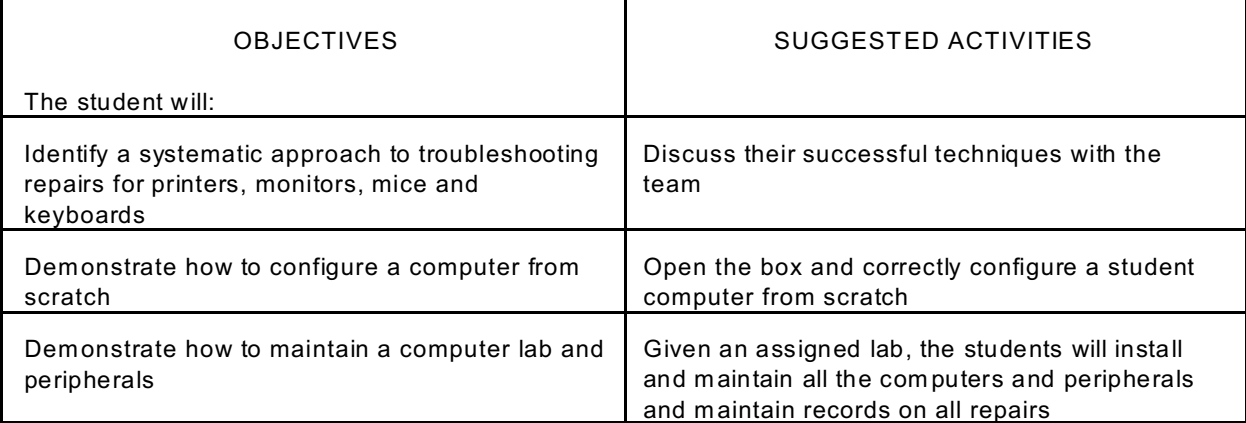

Department: Business/Technology Course Title: Tech Team II

## UNIT #6 : Troubleshooting Storage Devices

#### GOAL: Students will troubleshoot and manage storage devices to optimize performance

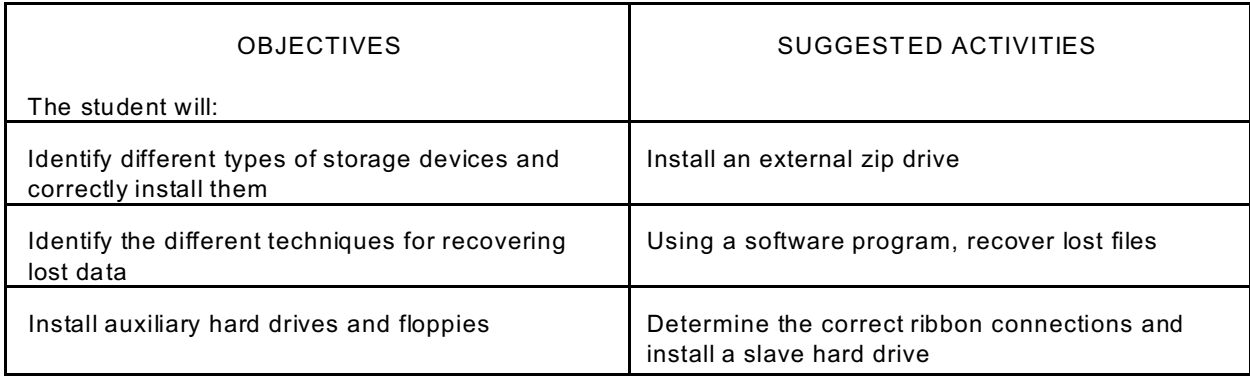

Department: Business/Technology Course Title: Tech Team II

### UNIT #7 : Lab Management

GOAL: Students will manage a computer lab and communicate all activities to their clients and supervisors

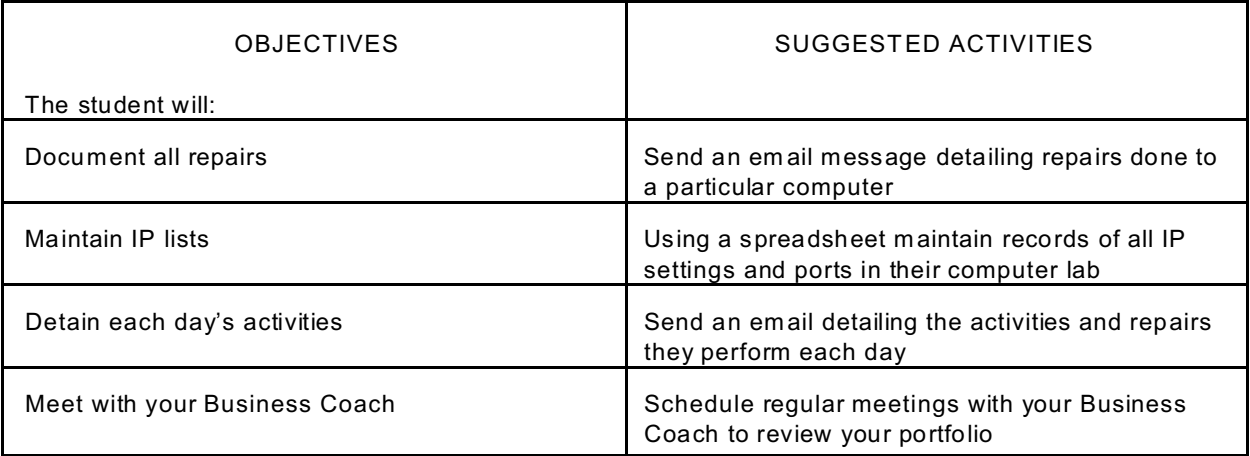